## **Redmine - Feature #12556**

## **Method for conditional layouts**

2012-12-10 17:01 - Kirill Bezrukov (RedmineUP)

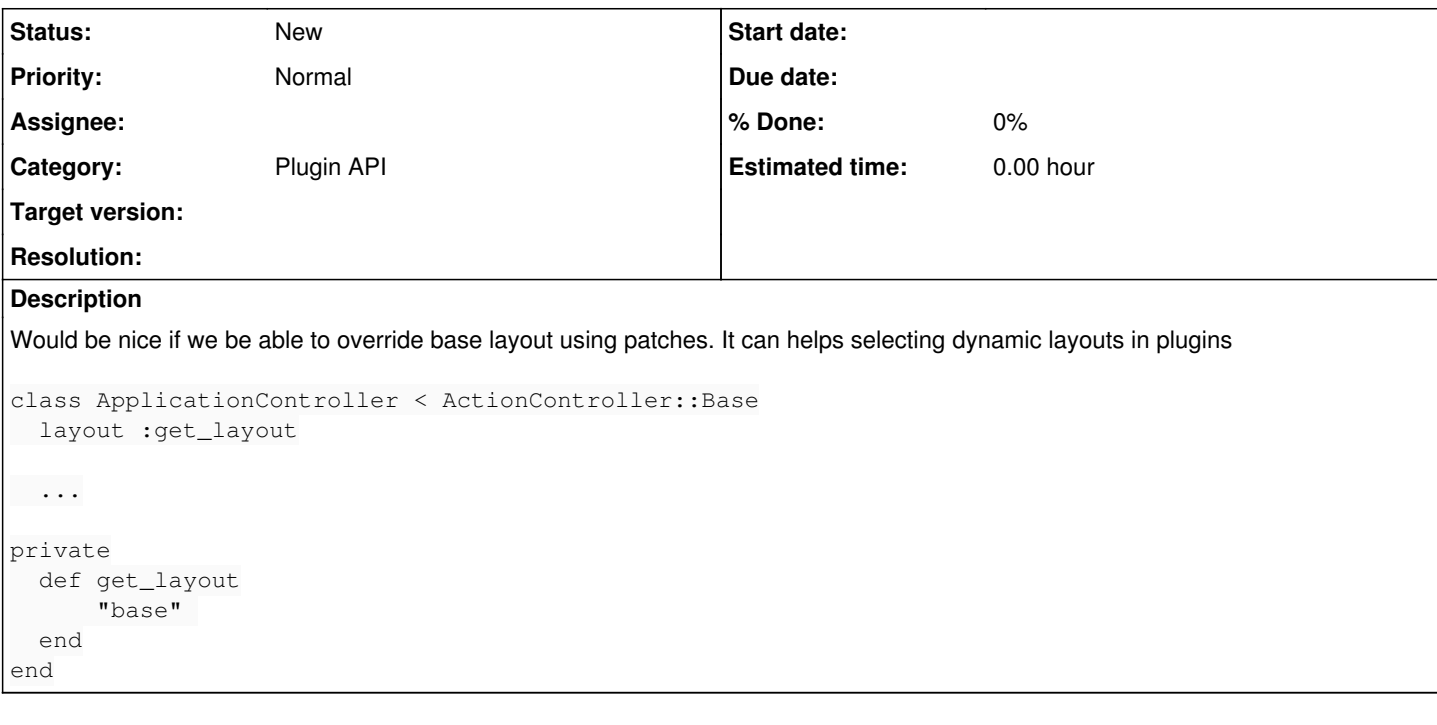

## **History**

**#1 - 2012-12-10 18:52 - Etienne Massip**

Never tried: [http://api.rubyonrails.org/classes/ActionView/Helpers/RenderingHelper.html#method-i-\\_layout\\_for.](http://api.rubyonrails.org/classes/ActionView/Helpers/RenderingHelper.html#method-i-_layout_for)